## Analisis dan Desain Sistem Informasi Administrasi PKM (Program Kreativitas Mahasiswa) dengan Pendekatan Terstruktur (Studi Kasus : UPN "Veteran" Jawa Timur)

**SKRIPSI** 

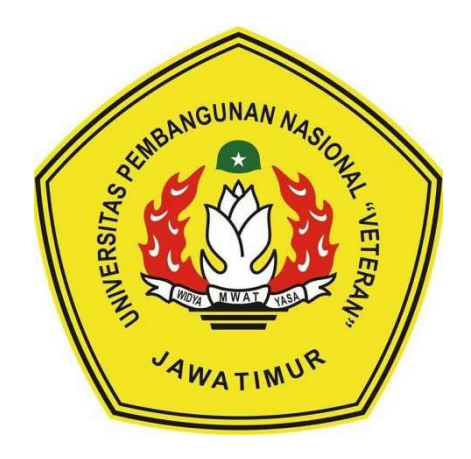

Disusun Oleh:

### ERLINDA AZARIA ZAHRA

1634010031

# PROGRAM STUDI TEKNIK INFORMATIKA FAKULTAS ILMU KOMPUTER UNIVERSITAS PEMBANGUNAN NASIONAL "VETERAN" JAWA TIMUR

2020

Lab. Pemrograman dan Pengembangan Strategi IT (PPS)

## Analisis dan Desain Sistem Informasi Administrasi PKM (Program Kreativitas Mahasiswa) dengan Pendekatan Terstruktur (Studi Kasus : UPN "Veteran" Jawa Timur)

#### **SKRIPSI**

Diajukan Untuk Memenuhi Sebagai Persyaratan Dalam Memperoleh Gelar Sarjana Komputer Program Studi Teknik Informatika

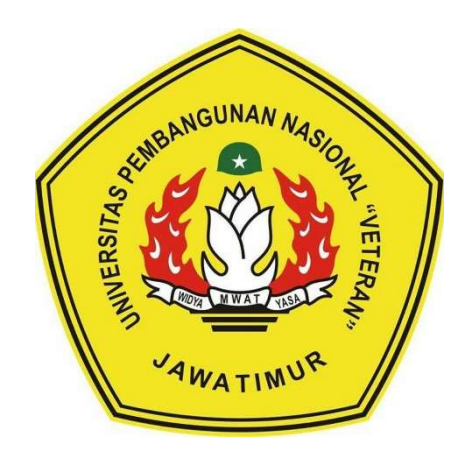

Disusun Oleh:

ERLINDA AZARIA ZAHRA 1634010031

# PROGRAM STUDI TEKNIK INFORMATIKA FAKULTAS ILMU KOMPUTER UNIVERSITAS PEMBANGUNAN NASIONAL "VETERAN" JAWA TIMUR

2020

## LEMBAR PENGESAHAN **SKRIPSI**

**JUDUL : ANALISIS** DAN DESAIN **SISTEM INFORMASI** ADMINISTRASI PKM (PROGRAM KREATIVITAS MAHASISWA) DENGAN PENDEKATAN TERSTRUKTUR (STUDI KASUS: UPN "VETERAN" JAWA TIMUR)

**OLEH** ERLINDA AZARIA ZAHRA

NPM : 1634010031

Telah Diseminarkan Dalam Ujian Skripsi Pada:

Hari Senin, Tanggal 20 Juli 2020

### $H \cap \mathbb{R}$ Mengetahui

1.

**Dosen Pembimbing** 

**Dosen Penguji** 

Dosen Pembimbing Dosen Penguji

Sugiarto, S.Kom, M.Kom NPT. 387021303431

Retno Mumpuni, S.Kom, M.Sc **NPT. 172198 70 716054** 

 $\overline{2}$ .  $2.$  $N<sub>1</sub> N<sub>2</sub>$ 

Budi Nugroho, S.Kom, M.Kom Made Hanindia P S, S.Kom, M.Cs  $\mathbf{NP1}: 380090502051$ 

 $\mathcal{N}$ **allum** 

NIP. 19890205 201803 2001

 $\mathbf{u}_1$ 

**Koordinator Program Studi** 

Teknik Informatika,

Budi Nugroho, SAKom, M.Kom

NPT: 38009 05 0205 1

Ilmu K

 $\mathcal{F}^{\mathcal{F}^{\mathcal$ Dr. Ir. Ni Metut Sari, MT  $^{\omega}$   $\circ$  Ni Fetus 19650731 199203 2001

### SURAT PERNYATAAN ANTI PLAGIAT

Saya, mahasiswa Teknik Informatika UPN "Veteran" Jawa Timur, yang bertandatangan di bawah ini:

Nama : ERLINDA AZARIA ZAHRA NPM : 1634010031

Menyatakan bahwa Judul Skripsi/ Tugas Akhir yang Saya ajukan dan akan dikerjakan, yang berjudul:

## "ANALISIS DAN DESAIN SISTEM INFORMASI ADMINISTRASI PKM (PROGRAM KREATIVITAS MAHASISWA) DENGAN PENDEKATAN TERSTRUKTUR (STUDI KASUS : UPN "VETERAN" JAWA TIMUR)"

Bukan merupakan plagiat dari Skripsi/ Tugas Akhir/ Penelitian orang lain dan juga bukan merupakan produk dan atau software yang saya beli dari pihak lain. Saya juga menyatakan bahwa Skripsi/ Tugas Akhir ini adalah pekerjaan Saya sendiri, kecuali yang dinyatakan dalam Daftar Pustaka dan tidak pernah diajukan untuk syarat memperoleh gelar di UPN "Veteran" Jawa Timur maupun di institusi pendidikan lain.

Jika ternyata di kemudian hari pernyataan ini terbukti tidak benar, maka Saya siap menerima segala konsekuensinya.

Hormat Saya, / - L 9AFF336341544 ERLINDA AZARIA ZAHRA NPM. 1634010031

Surabaya, 20 Juli 2020

ii

#### Analisis dan Desain Sistem Informasi Administrasi PKM (Program Kreativitas Mahasiswa) Dengan Pendekatan Terstruktur (Studi Kasus : UPN "Veteran" Jawa Timur)

Penulis : Erlinda Azaria Zahra NPM : 1634010031 Program Studi : Teknik Informatika Dosen Pembimbing : 1. Sugiarto, S.Kom, M.Kom

2. Budi Nugroho, S.Kom, M.Kom

#### Abstrak

UPN "Veteran" Jawa Timur adalah salah satu dari banyak universitas yang berpartisipasi dalam Program Kreativitas Mahasiswa (PKM) yang diadakan setiap tahun. Namun, UPN "Veteran" Jawa Timur menghadapi masalah-masalah tertentu selama pelaksanaan proses PKM, salah satunya adalah, ada kesulitan dalam menghasilkan laporan, karena data disimpan secara eksternal dan tidak dapat diakses secara langsung.

Karena masalah tersebut, sistem informasi perlu dikembangkan untuk memastikan bahwa masalah ini dapat diselesaikan. Perancangan sistem akan dilakukan menggunakan SSADM (Structured Systems Analysis & Design Methodology).

Desain sistem akan mengadopsi pendekatan terstruktur, menggunakan Data Flow Diagram (DFD), data dictionary dan process specification. Sedangkan untuk perancangan basis data menggunakan MySQL.

Tujuan dari penelitian ini adalah untuk menganalisa masalah dan merancang sistem informasi berbasis web yang dapat membantu mengelola dan menyimpan data PKM agar lebih mudah untuk membuat laporan dan memantau kemajuan peserta.

Kata kunci: SSADM, Program Kreativitas Mahasiswa, Sistem Informasi

#### KATA PENGANTAR

Puji dan syukur penulis ucapkan kepada Allah SWT yang telah memberikan rahmat-Nya berupa kesehatan dan kesempatan kepada penulis sehingga penulis mampu menyelesaikan laporan skripsi, dengan judul "ANALISIS DAN DESAIN SISTEM INFORMASI ADMINISTRASI PKM (PROGRAM KREATIVITAS MAHASISWA) DENGAN PENDEKATAN TERSTRUKTUR (STUDI KASUS : UPN "VETERAN" JAWA TIMUR)".

Selama melaksanakan penelitian dan dalam menyelesaikan laporan ini, penulis telah banyak menerima bimbingan, dukungan, pengarahan serta saran yang membantu hingga akhir dalam penulisan laporan ini.

Penulis menyadari bahwa tidak ada sesuatu yang sempurna di dunia ini, sehingga saran dan kritik yang membangun untuk perbaikan penulisan dikemudian hari sangat penulis harapkan. Semoga laporan ini dapat memberikan manfaat bagi yang membutuhkan khususnya para penulis dan para pembaca pada umumnya.

Surabaya, 20 Juli 2020

Penulis

#### UCAPAN TERIMAKASIH

Puji syukur kehadirat Allah SWT atas rahmat-Nya, yang telah memberikan kesehatan dan kelancaran kepada penulis sehingga dapat menyelesaikan laporan Skripsi yang berjudul "ANALISIS DAN DESAIN SISTEM INFORMASI ADMINISTRASI PKM (PROGRAM KREATIVITAS MAHASISWA) DENGAN PENDEKATAN TERSTRUKTUR (STUDI KASUS : UPN "VETERAN" JAWA TIMUR)".

Ucapan terima kasih penulis sampaikan kepada Allah SWT, karena rahmat dan berkah-Nya penulis dapat menyusun dan menyelesaikan laporan Skripsi ini hingga selesai dan juga kepada Ayah, Mama, Abang dan semua Keluarga yang telah memberikan dukungan moril dan juga materi dalam pelaksanaan penelitian tugas akhir. Serta doa, kasih sayang dan kesabaran yang telah diberikan, serta semua pihak yang telah membantu memperlancar dalam pembuatan Skripsi ini, diantaranya:

- 1. Bapak Prof. Dr. Ir. Akhmad Fauzi, MMT selaku Rektor Universitas Pembangunan Nasional "Veteran" Jawa Timur.
- 2. Ibu Dr. Ir. Ni Ketut Sari, M.T selaku Dekan Fakultas Ilmu Komputer Universitas Pembangunan Nasional "Veteran" Jawa Timur.
- 3. Bapak Budi Nugroho S.Kom, M.Kom selaku Ketua Program Studi S1 Teknik Informatika Universitas Pembangunan Nasional "Veteran" Jawa Timur sekaligus sebagai Dosen Pembimbing II saya yang telah meluangkan banyak waktu dan memberikan saran serta membimbing penulis dari awal hingga laporan skripsi dapat terselesaikan.
- 4. Bapak Sugiarto, S.Kom, M.Kom selaku Dosen Pembimbing I skripsi yang telah meluangkan banyak waktu dan memberikan saran serta membimbing penulis dari awal hingga laporan skripsi dapat terselesaikan.
- 5. Segenap Dosen dan Karyawan Fakultas Ilmu Komputer Universitas Pembangunan Nasional "Veteran" Jawa Timur yang telah membimbing dan memberi bekal ilmu selama ini serta memberikan kemudahan dalam setiap kegiatan akademik.
- 6. Syawaludin Suhadak dan Dewi Nur Aini yang selalu membantu saya dikala susah maupun senang dalam hal perkuliahan maupun non-perkuliahan dan selalu menyemangati serta men-support penulis dalam keadaan apapun.
- 7. Senny Meliyan, Zeli Erika Sholikha, Nadya Rusma Al Aminiyah , dan Maretta Rintsliandra Putri Sihombing yang selalu mendukung dan menyemangati penulis tiada henti.
- 8. Rekan-rekan jurusan Teknik Informatika yang telah membantu dalam penyelesaian skripsi ini beserta laporannya.
- 9. Semua pihak yang telah membantu dalam proses pengerjaan skripsi ini yang tidak dapat disebutkan satu persatu.

Semoga Tuhan Yang Maha Esa memberikan berkat dan karunia-Nya kepada semua pihak yang telah memberikan bantuan, bimbingan ataupun nasehat yang bermanfaat bagi penulis. Penulis juga menyadari bahwa masih banyak kekurangan pada Skripsi ini. Oleh karena itu, saran dan kritik yang membangun akan penulis terima dengan senang hati dan penulis berharap semoga Skripsi ini dapat memberikan manfaat dalam perkembangan ilmu pengetahuan khususnya dalam bidang ilmu komputer.

## **DAFTAR ISI**

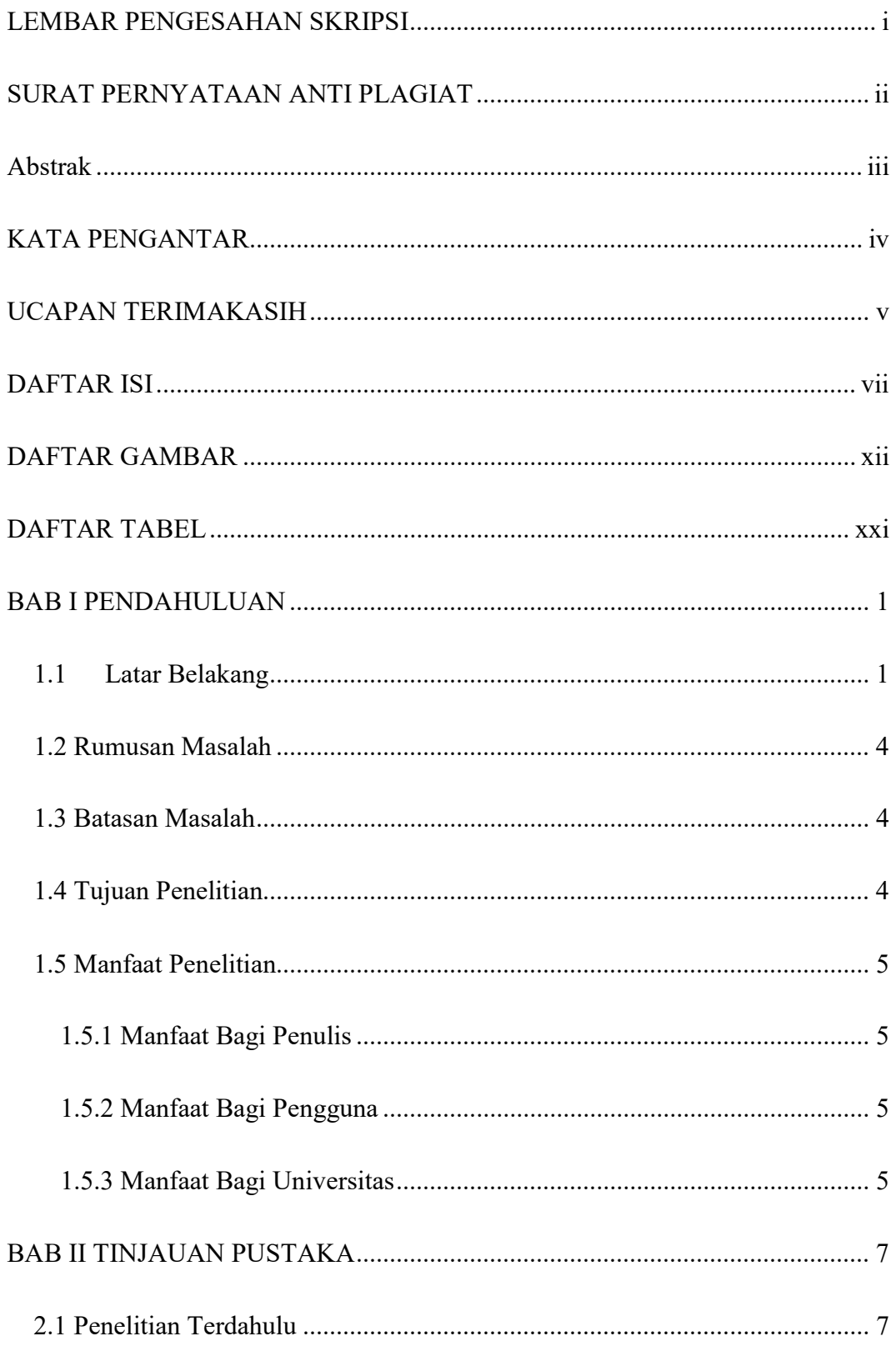

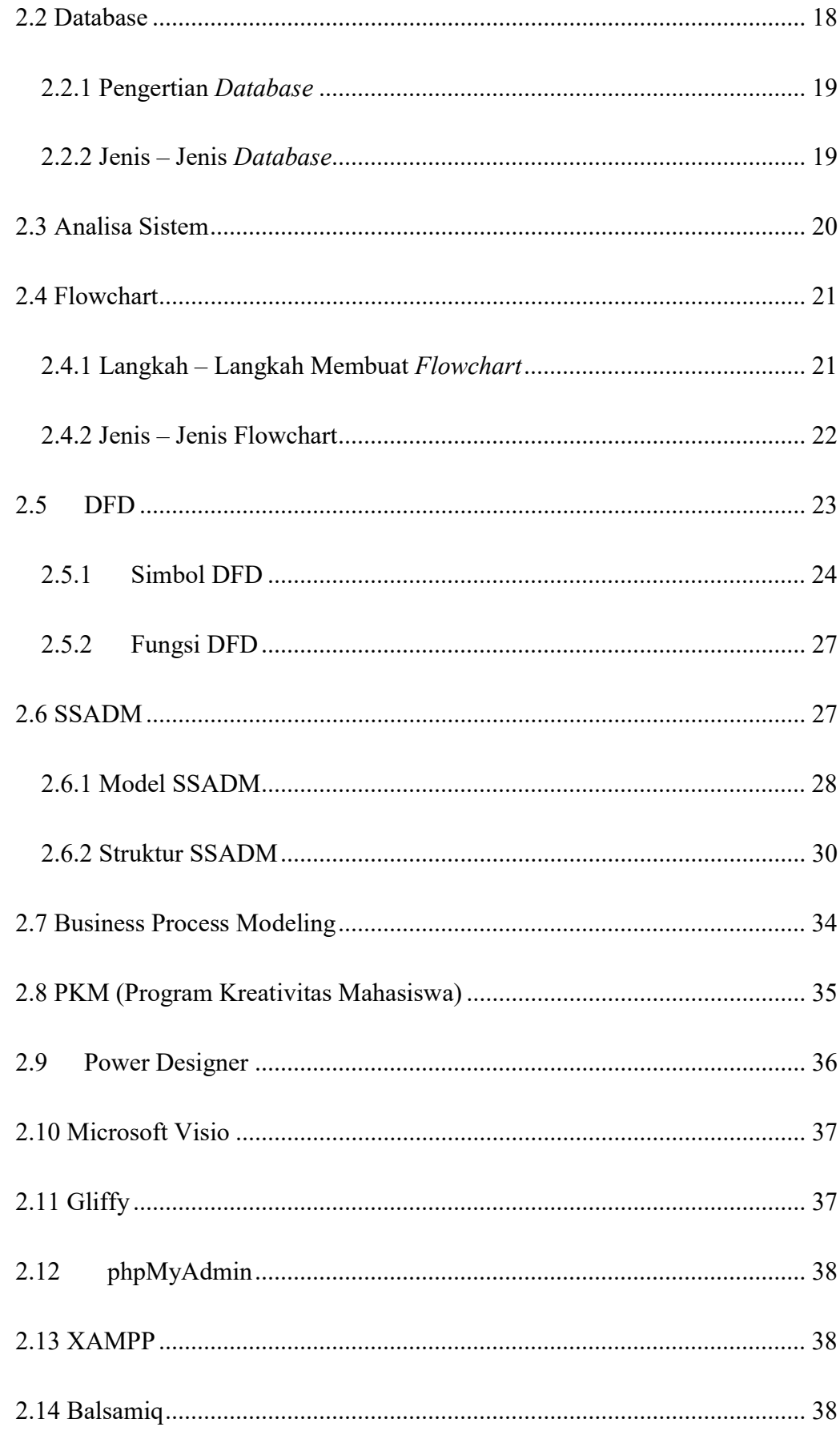

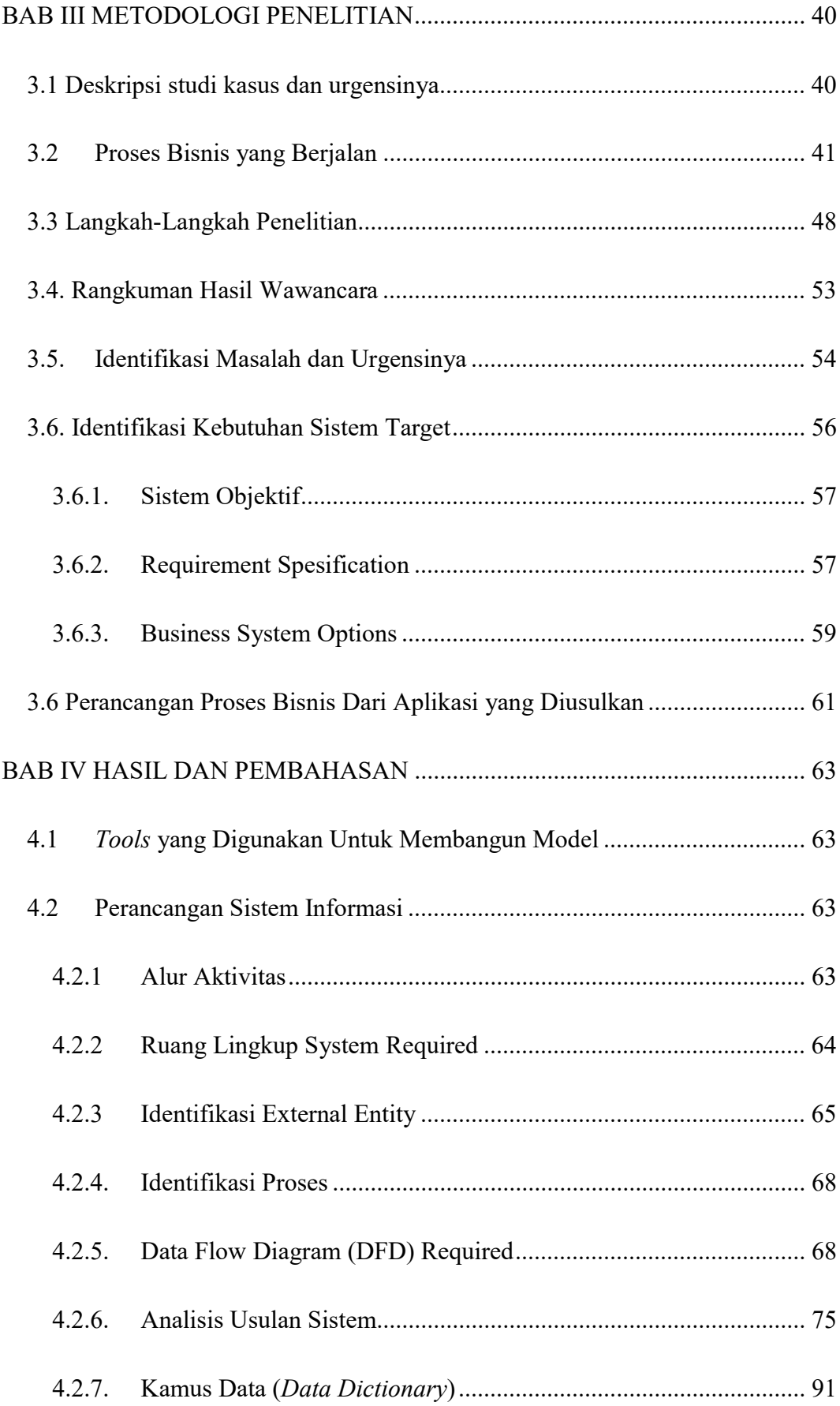

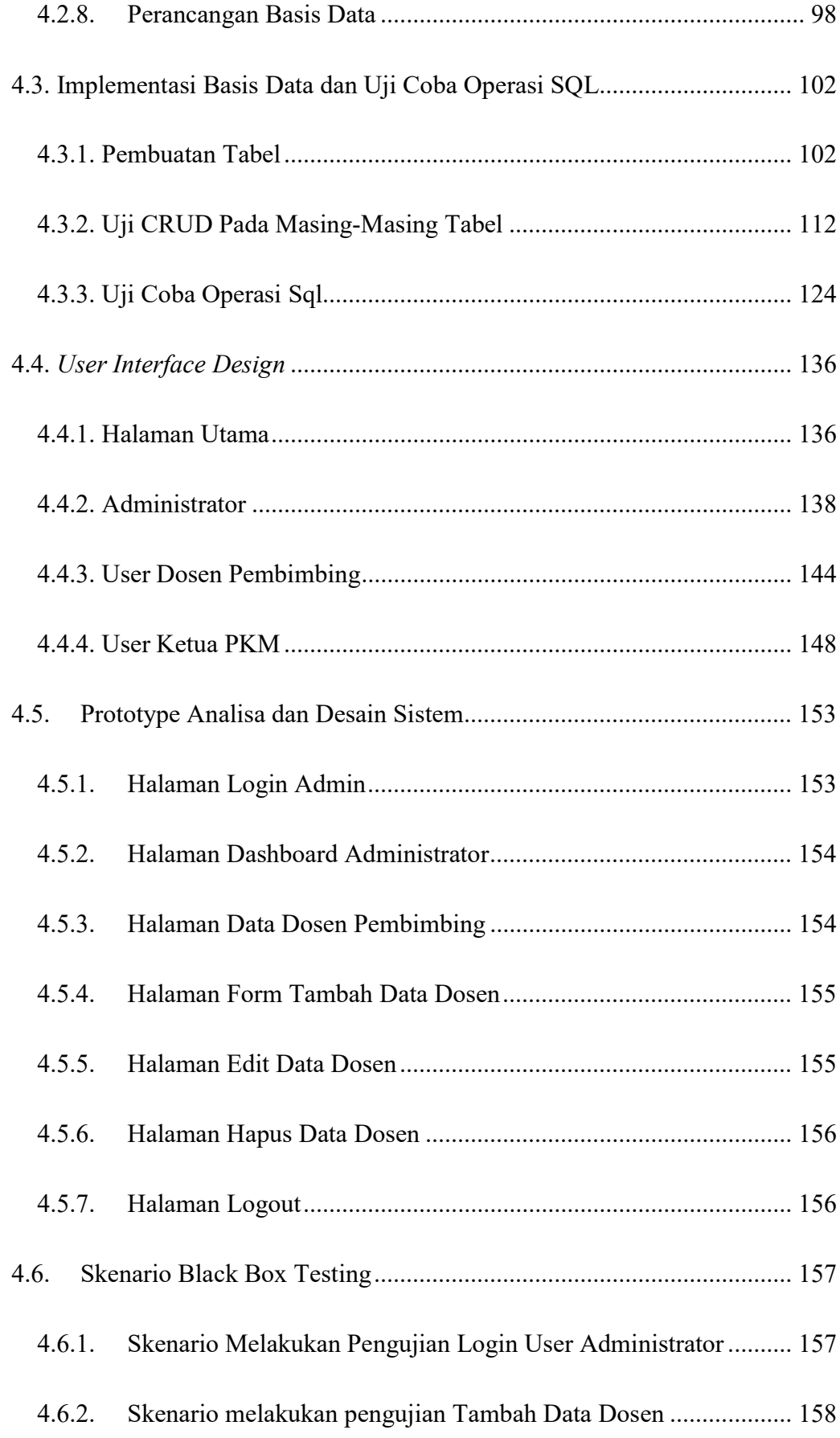

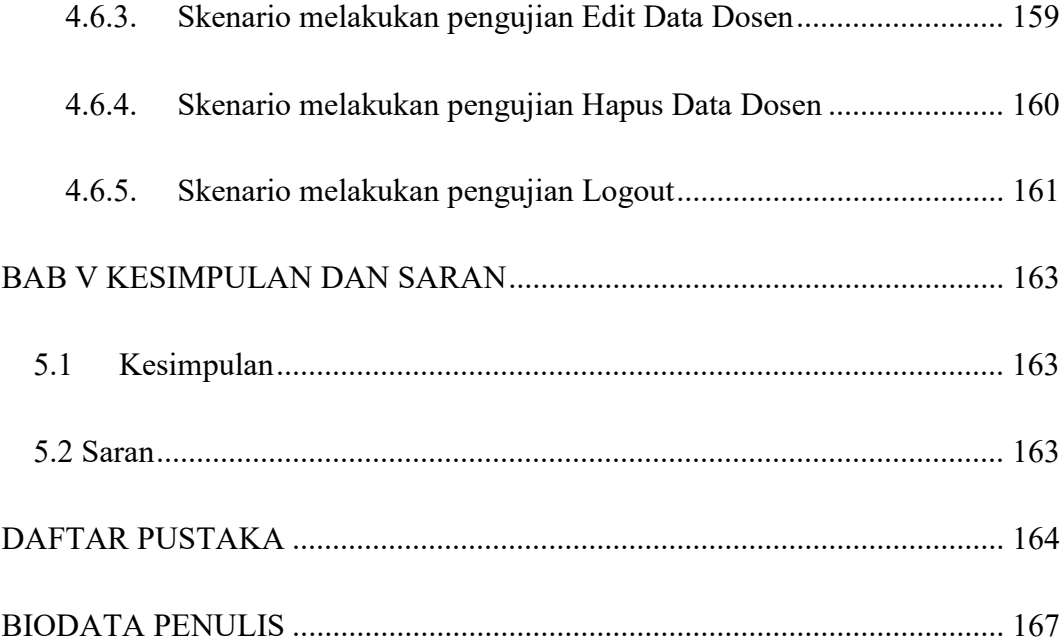

## DAFTAR GAMBAR

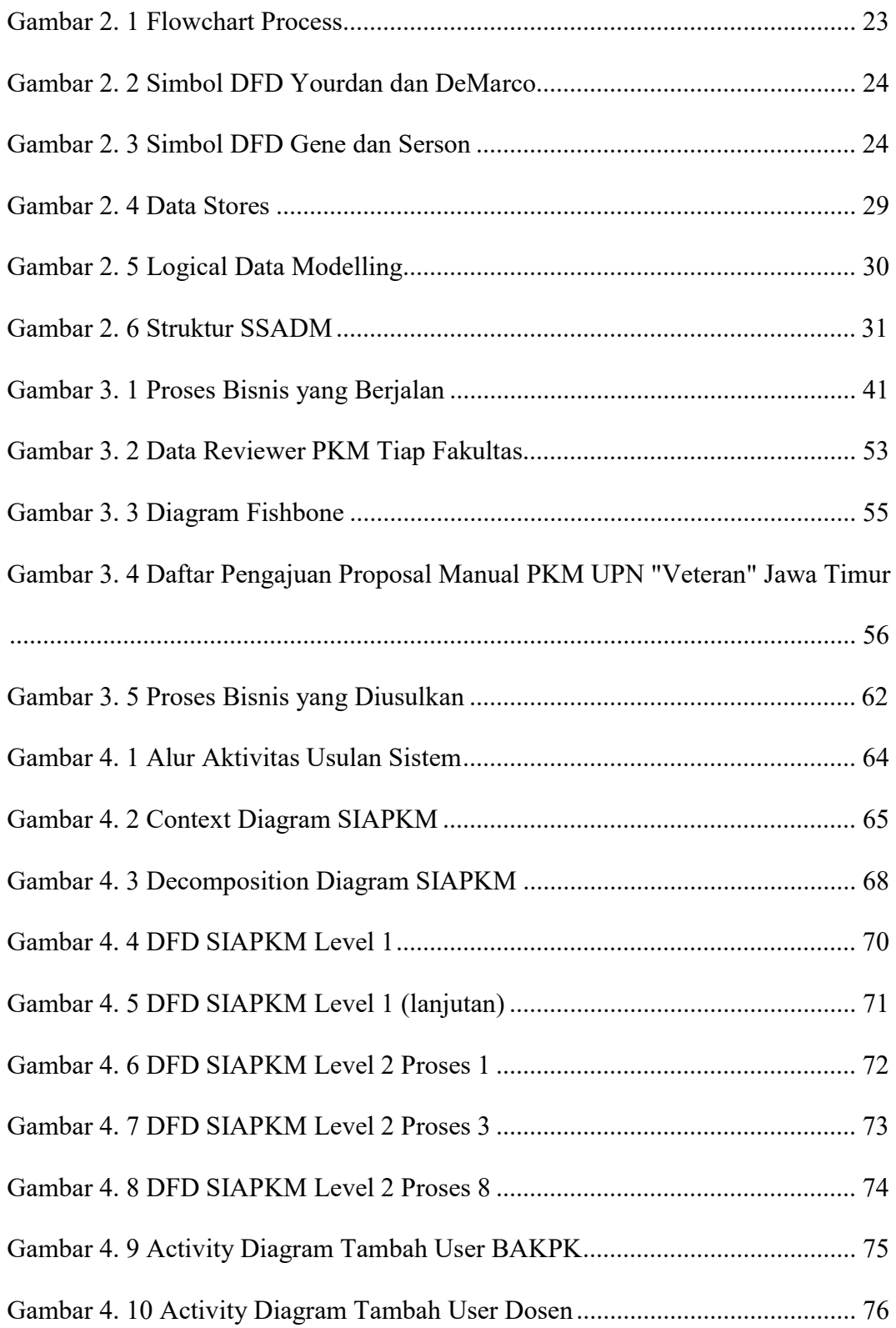

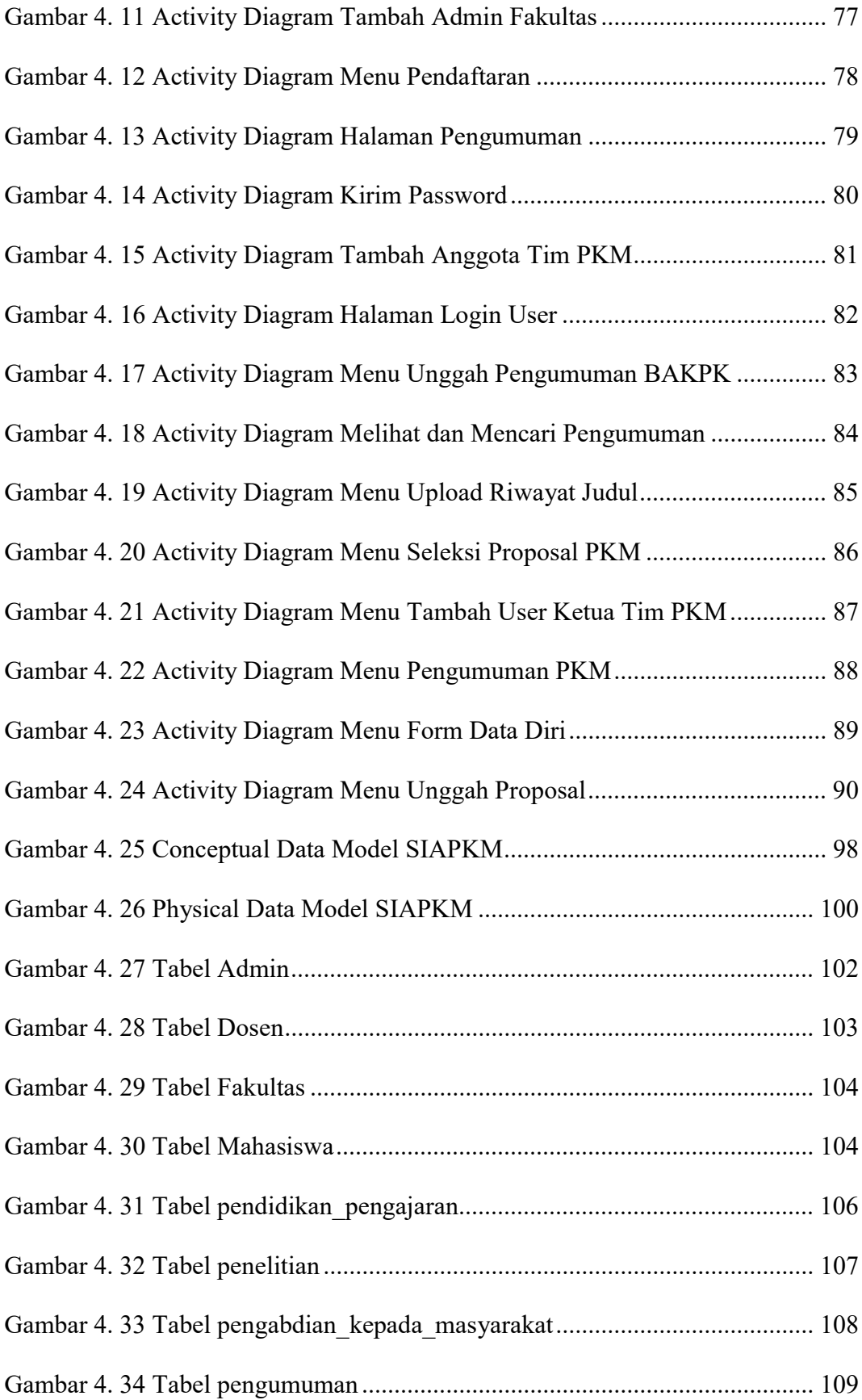

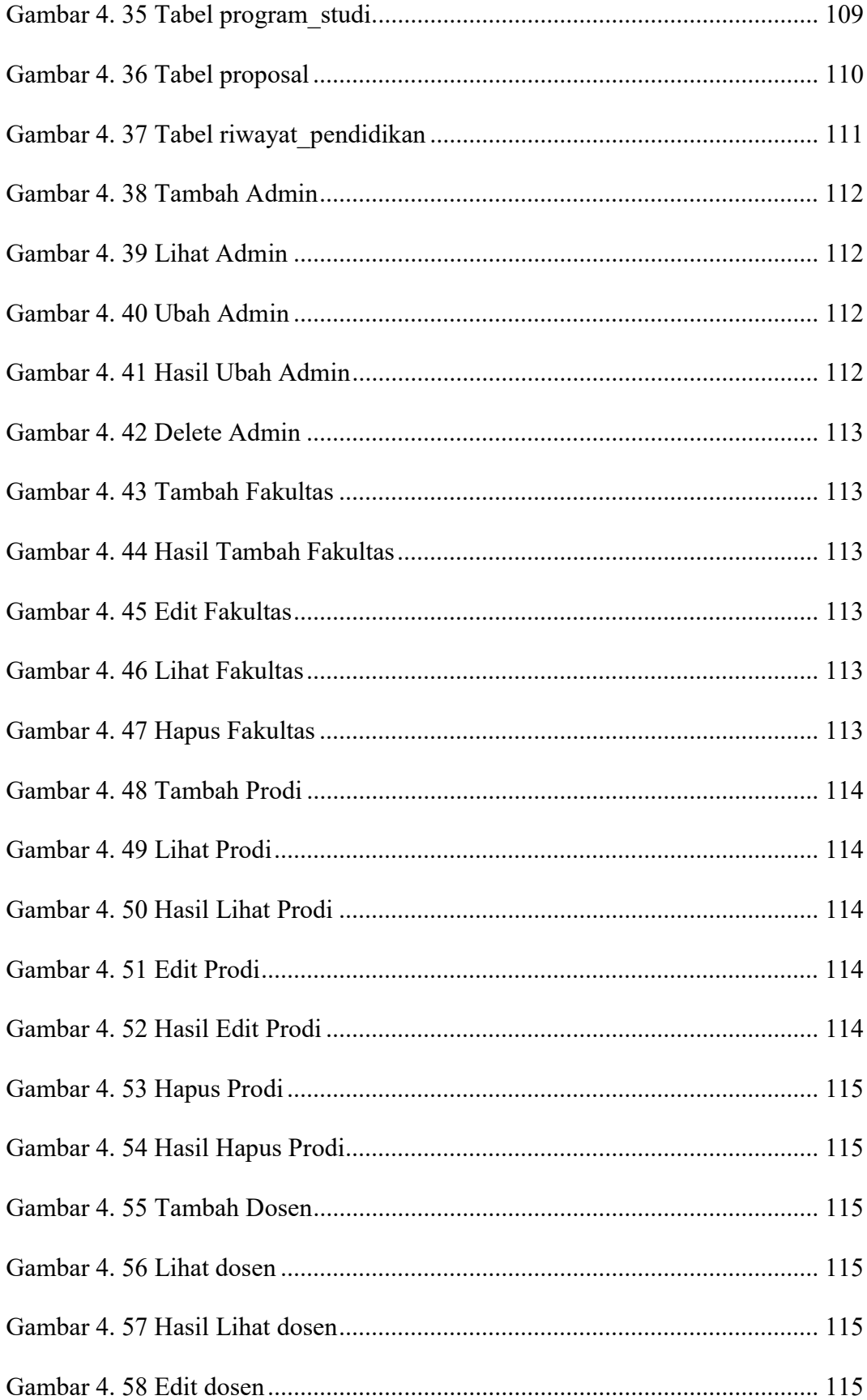

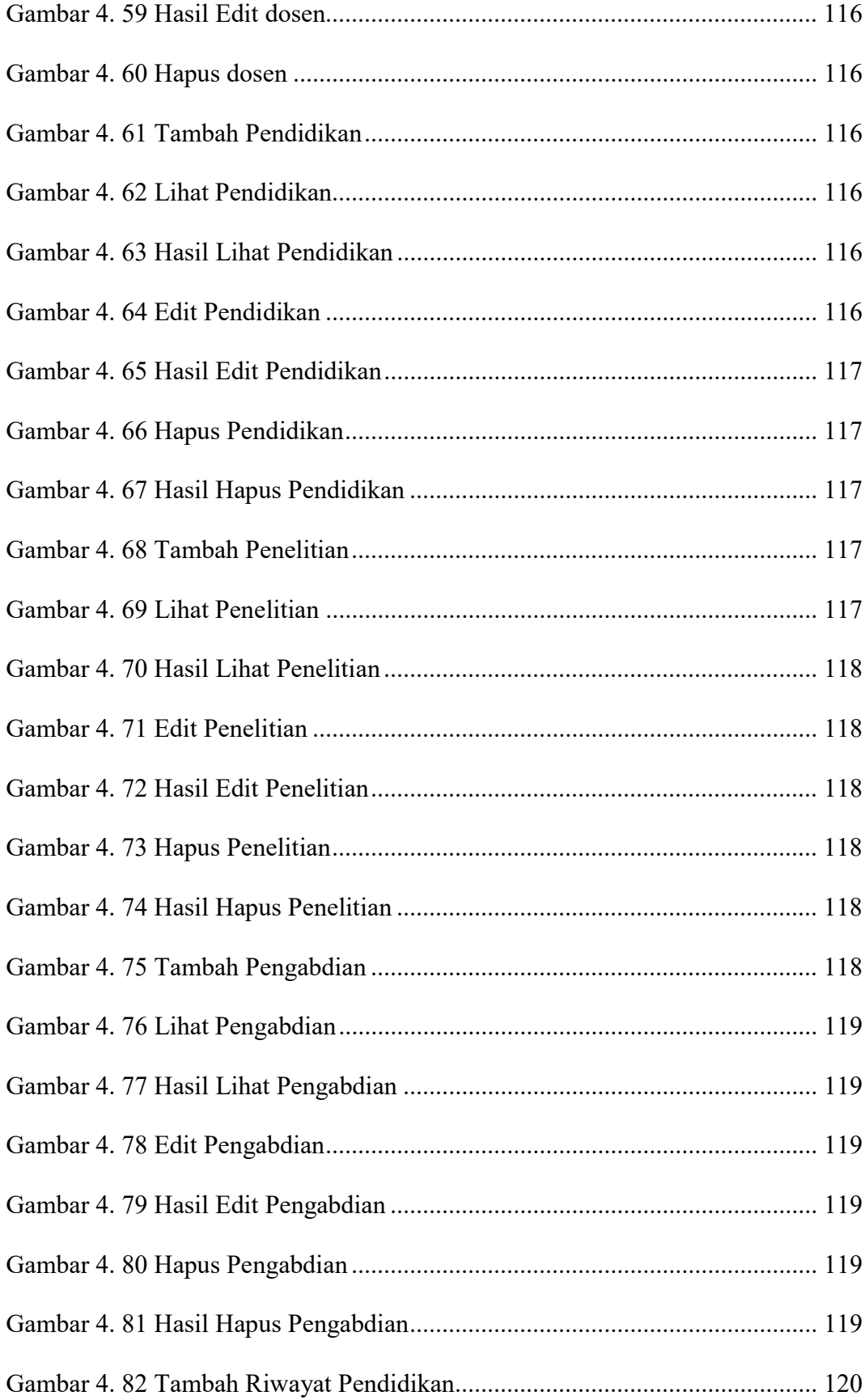

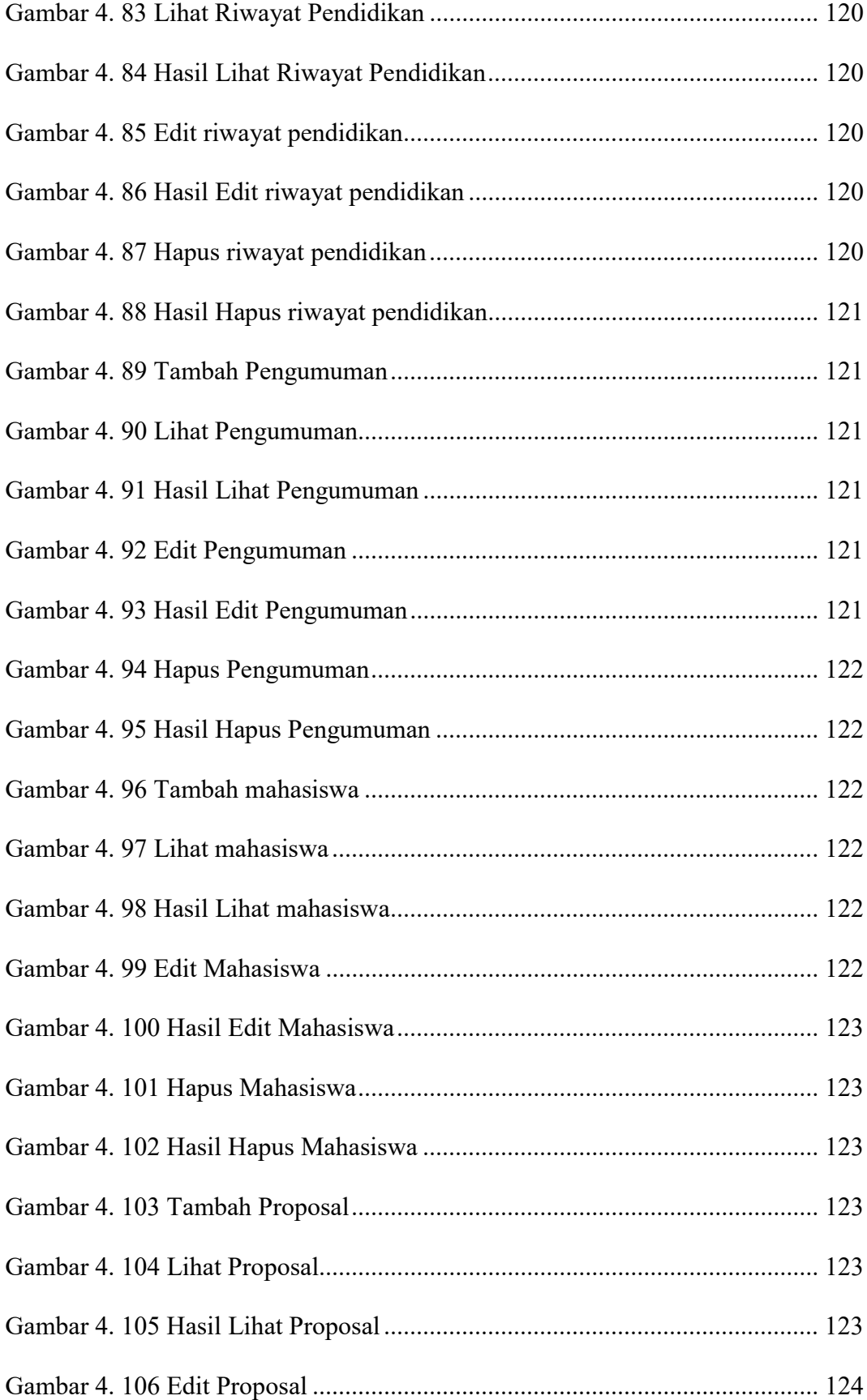

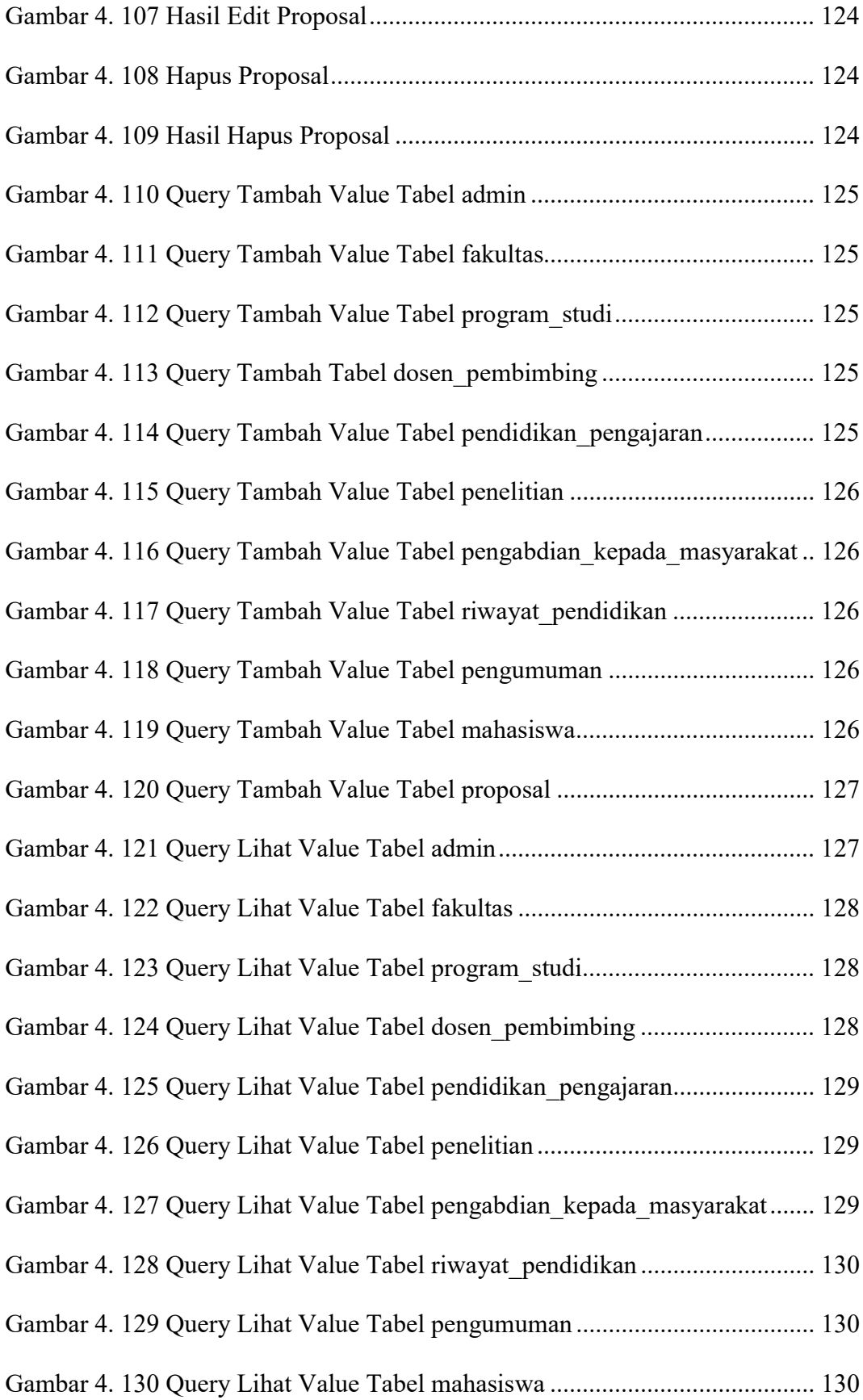

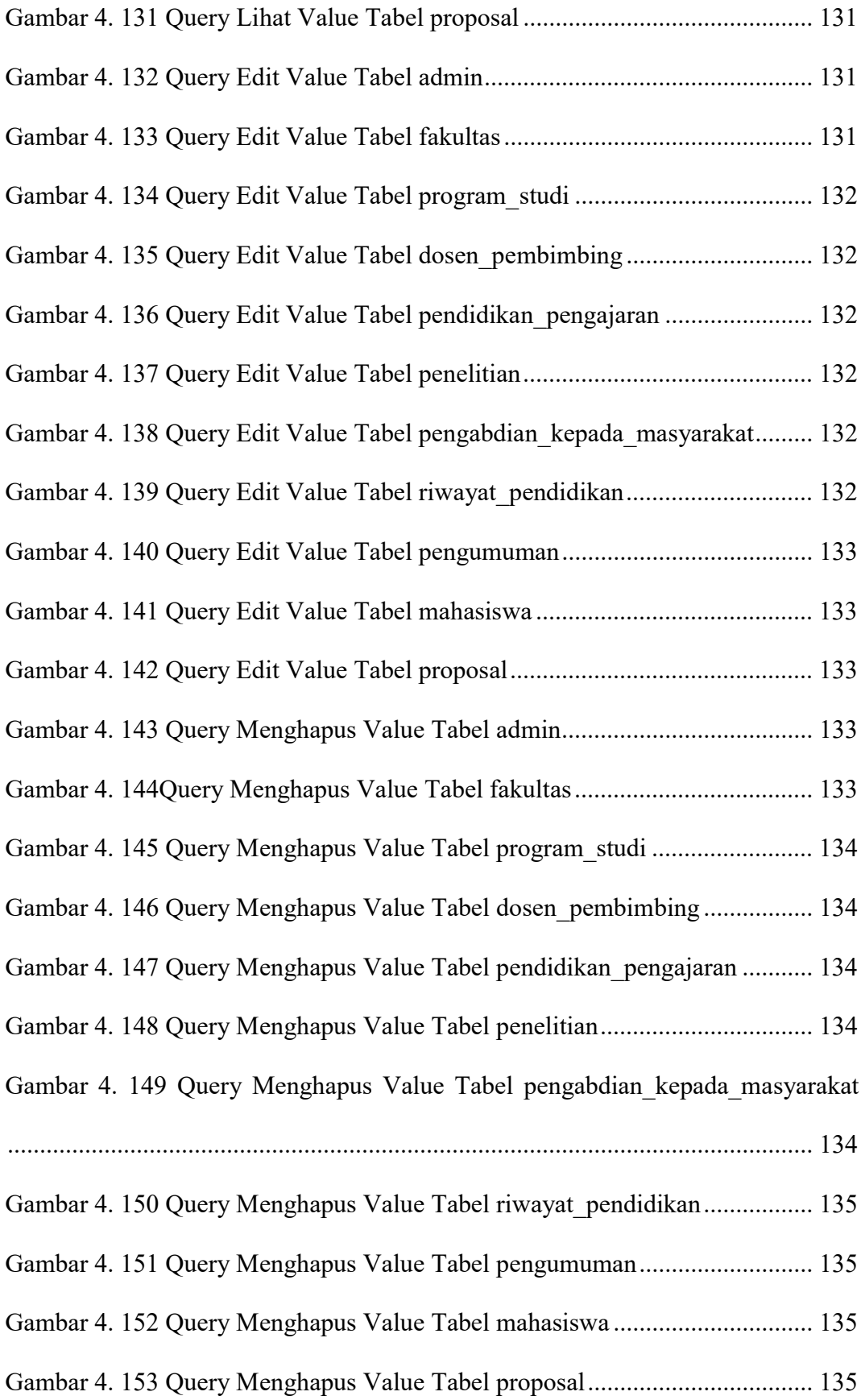

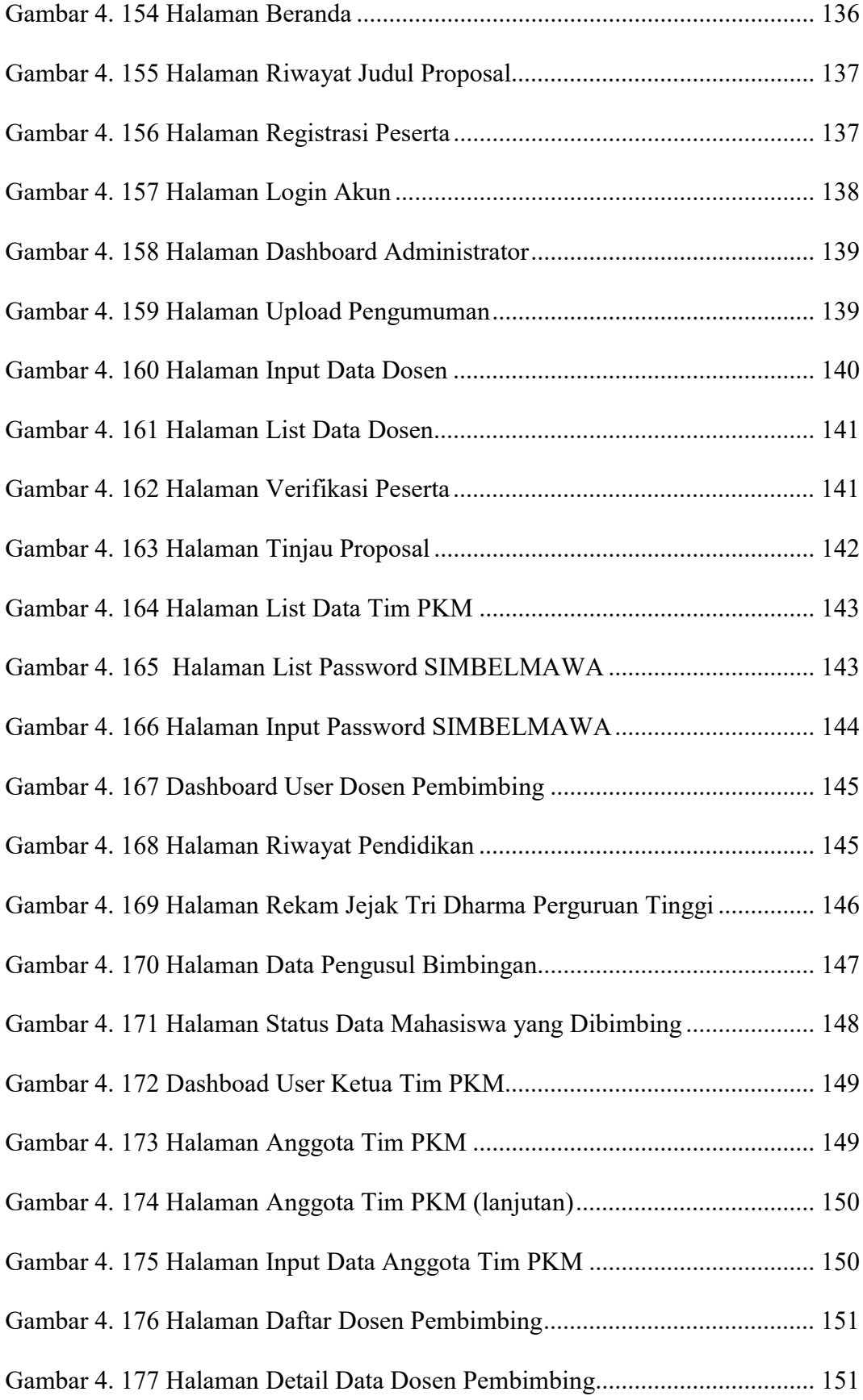

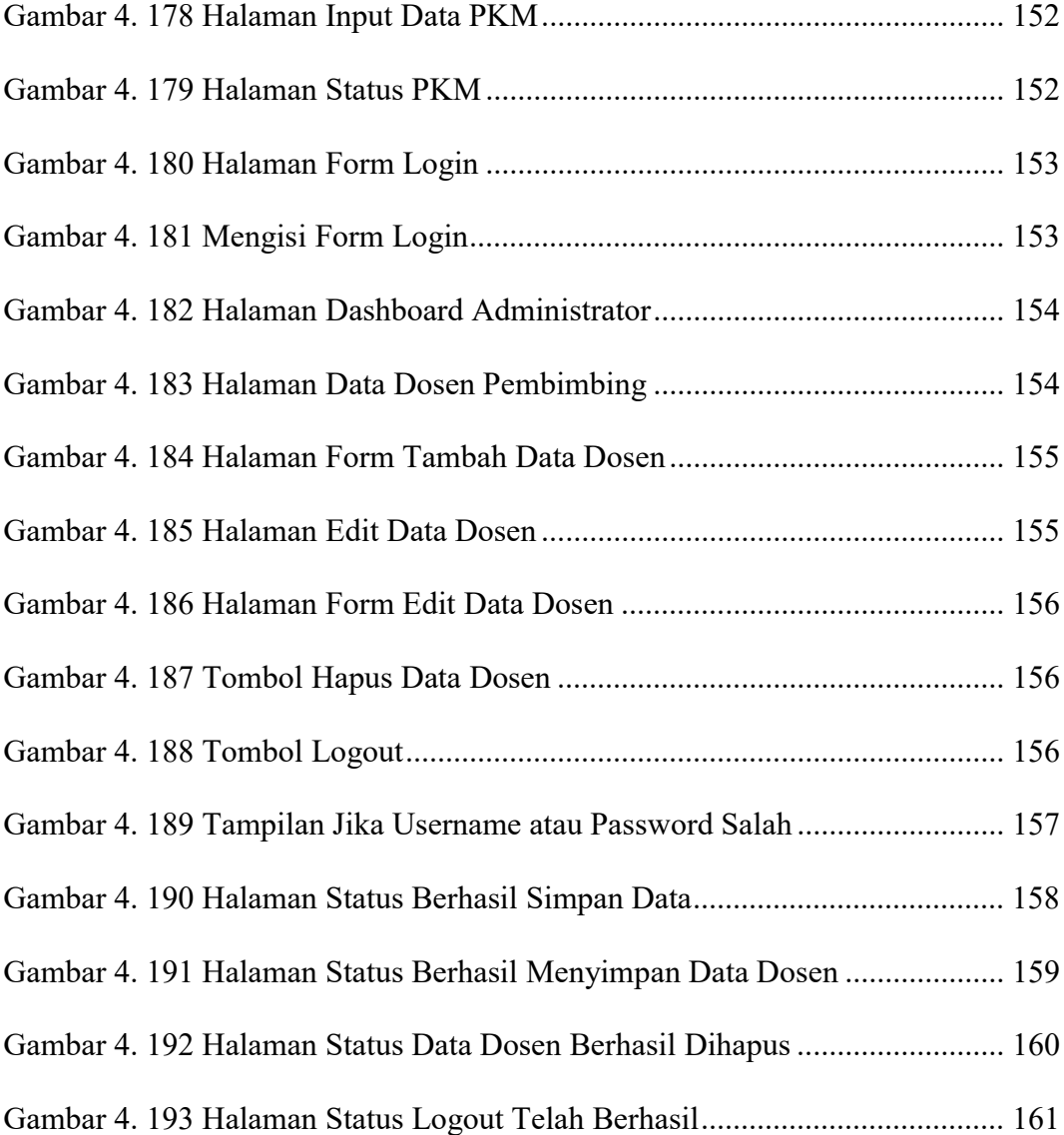

## DAFTAR TABEL

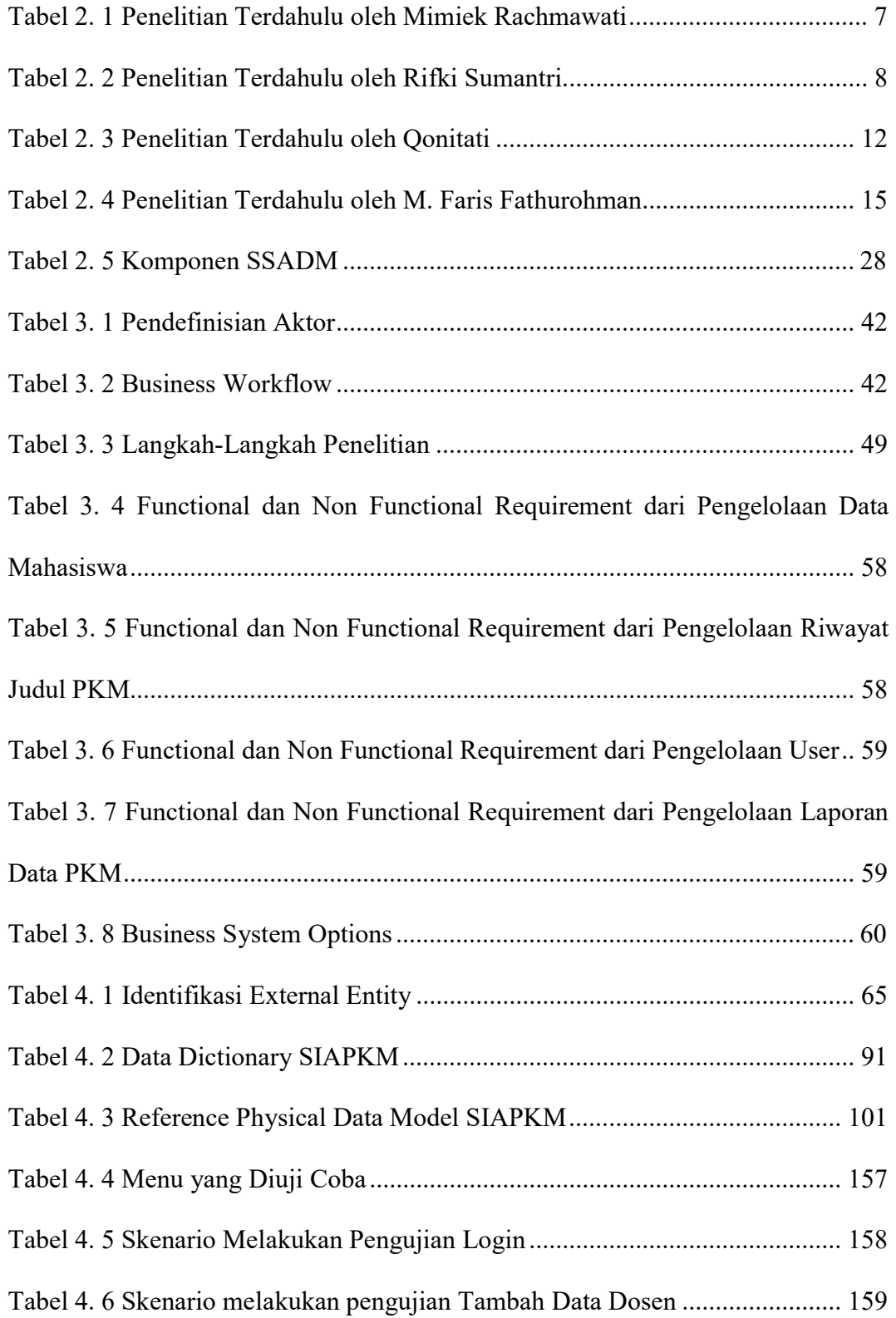

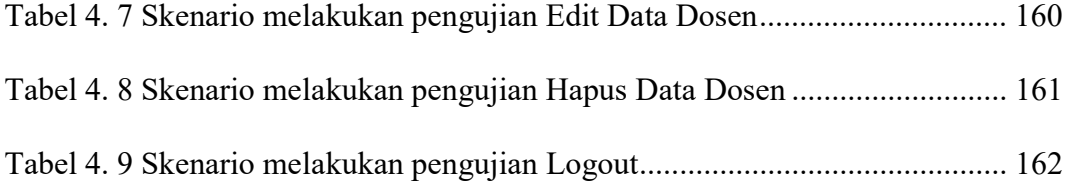